# **cobald Documentation**

*Release 0.13.0*

**Eileen Kuehn, Max Fischer**

**Jul 31, 2023**

## **USER DOCUMENTATION**

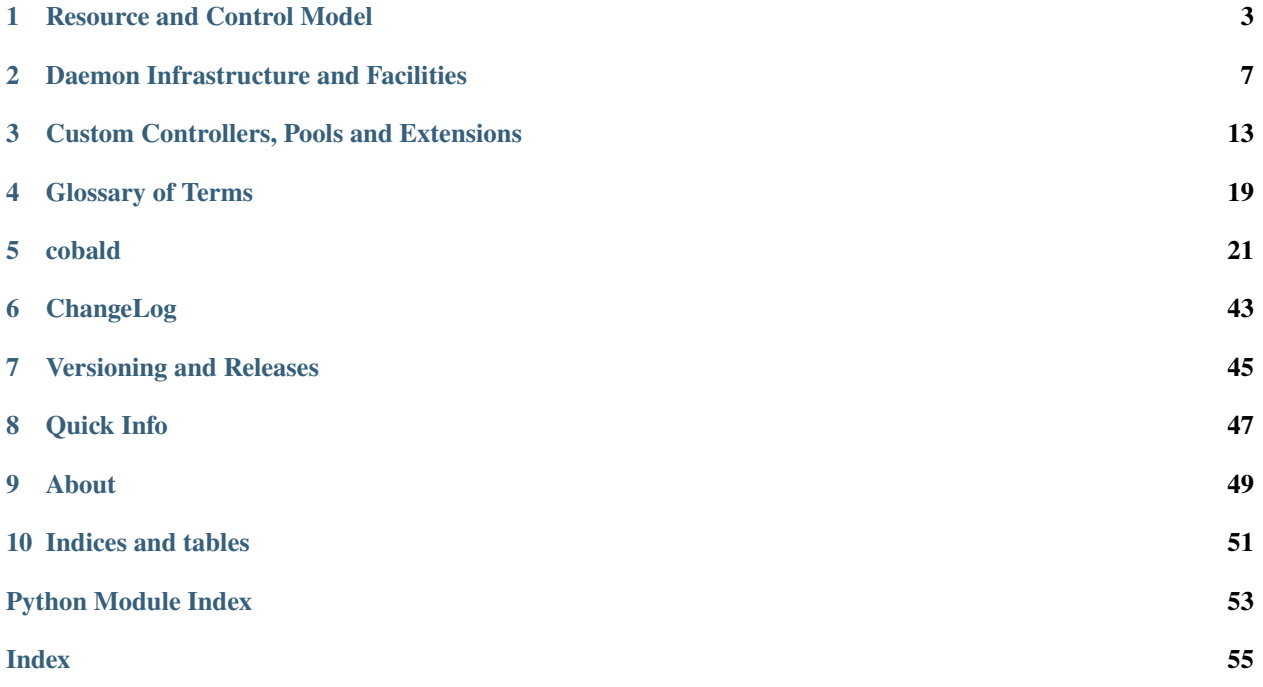

## **RESOURCE AND CONTROL MODEL**

<span id="page-6-0"></span>The goal of cobald is to simplify the provisioning of *[opportunistic resources](#page-22-1)*. This is achieved with a composable model to define, aggregate, generalise and control resources. The *[cobald.interfaces](#page-40-0)* codify this into a handful of primitive building blocks.

## **1.1 Pool and Control Model**

The cobald model for controlling resources is built on four simple types of primitives. Two fundamental primitives represent the actual resources and the provisioning strategy:

- The adapter handling concrete resources is a [Pool](#page-42-0). Each Pool merely communicates the total volume of resources and their overall fitness.
- The decision to add or remove resources is made by a [Controller](#page-41-0). Each Controller only inspects the fitness of its Pools and adjusts their desired volume.

These two primitives are sufficient for direct control of simple resources. It is often feasible to control several pools of resources separately.

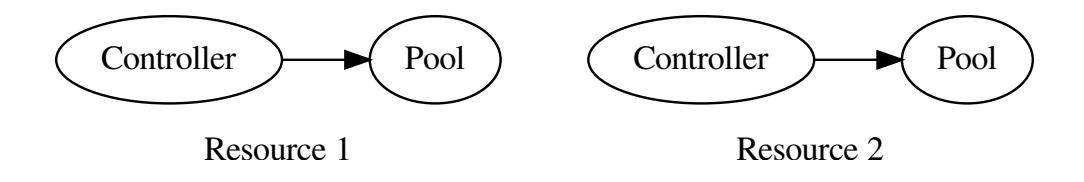

## **1.2 Composition and Decoration**

For complex tasks it may be necessary to combine resources or change their interaction and appearance.

- The details of managing resources are encoded by Decorators. Each Decorator translates between the specific [Pool](#page-42-0)s and the generic [Controller](#page-41-0)s.
- The combination of several resources is made by [CompositePool](#page-40-1)s. Each CompositePool handles several Pools, but gives the outward appearance of a single Pool.

All four primitives can be combined to express even complex resource and control scenarios. However, there is always a [Controller](#page-41-0) on one end and a [Pool](#page-42-0) on the other. Since individual primitives can be combined and reused, new use cases require only a minimum of new implementations.

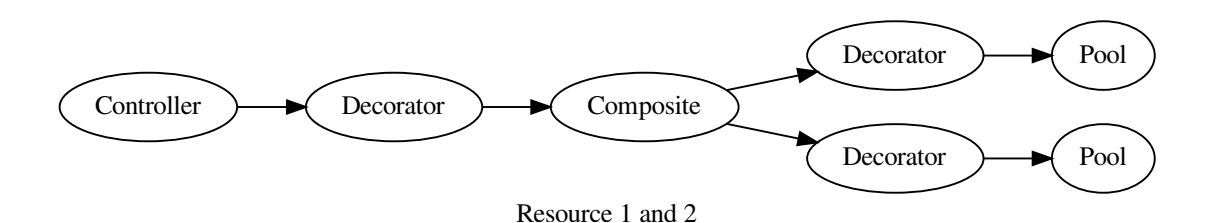

## **1.3 Detail Descriptions**

### **1.3.1 Resource Abstraction via Pools**

The fundamental abstraction for resources is the Pool: a representation for a *number* of *indistinguishable* resources.

As far as cobald is concerned, it is inconsequential which specific resources make up a pool. This allows each Pool to implement its own strategy for managing resources. For example, a Pool providing virtual machines may silently spawn a new machine to replace another.

The purpose of a Pool is just to *provide* resources, not use them for any specific task. For example, the aforementioned VM may integrate into a Batch System which provides the VM with work. What matters to cobald is only whether resources match their underlying usage.

#### **Supply and Demand**

Each Pool effectively provides only one type of resources<sup>[1](#page-7-0)</sup>. The only adjustment possible from the outside is how many resources are provided. This is expressed as supply and demand:

#### supply **[r/o]**

The amount of resources a pool currently provides.

#### demand **[r/w]**

The amount of resources a pool is expected to provide.

<span id="page-7-0"></span><sup>&</sup>lt;sup>1</sup> What constitutes a single "type" depends on the intended use of the resource. For example, it might be a generic "bytes of storage space" or a specific "consecutive bytes of HDD at 10 ms access time and 2500000 hrs MTBF".

Note that demand is not derived by a Pool, but should be adjusted from the outside. The task of a Pool is only to adjust its supply to match demand.

#### **Allocation versus Utilisation**

While a Pool does not calculate the demand for its resources, it has to track and expose their usage. This is expressed as two attributes that reflect *how much* and *how well* resources are used:

#### allocation **[r/o]**

Fraction of the supplied resources which are allocated for usage

#### utilisation **[r/o]**

Fraction of the supplied resources which are actively used

### **1.3.2 Transparent Demand Control**

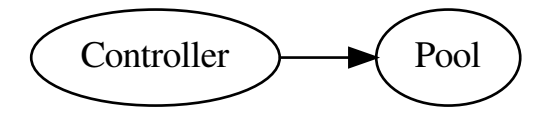

### **1.3.3 Composing Pools of Resources**

**TWO**

## **DAEMON INFRASTRUCTURE AND FACILITIES**

<span id="page-10-0"></span>The [cobald.daemon](#page-29-0) provides the infrastructure to deploy one or more *[resource control pipelines](#page-6-0)*. Any component integrated into this infrastructure can be configured and controlled in the same fashion.

### <span id="page-10-2"></span>**2.1 Component Configuration**

Configuration of the [cobald.daemon](#page-29-0) is performed at startup via one of two methods: a YAML file or Python code. While the former is more structured and easier to verify, the latter allows for greater freedom.

The configuration file is the only positional argument when launching the *[cobald.daemon](#page-29-0)*. The file extension determines the type of configuration interface to use - .py for Python files and .yaml for YAML files.

```
$ python3 -m cobald.daemon /etc/cobald/config.yaml
$ python3 -m cobald.daemon /etc/cobald/config.py
```
### <span id="page-10-3"></span>**2.1.1 The YAML Interface**

The top level of a YAML configuration file is a mapping with two sections: the pipeline section setting up a pool control pipeline, and the logging section setting up the logging facilities. The logging section is optional and follows the standard [configuration dictionary schema.](https://docs.python.org/3/library/logging.config.html#configuration-dictionary-schema)<sup>[1](#page-10-1)</sup>

The pipeline section must contain a sequence of Controllers, Decorators and Pools. Each pipeline is constructed in reverse order: the *last* element should be a Pool and is constructed first, then recursively passed to its predecessor for construction.

```
# pool becomes the target of the controller
pipeline:
    - !LinearController
      low utilisation: 0.9
      high_utilisation: 1.1
    - !CpuPool
      interval: 1
```
<span id="page-10-1"></span><sup>&</sup>lt;sup>1</sup> YAML configurations allow for additional sections to configure plugins. Additional sections are *[logged](#page-12-0)* to the "cobald.runtime.config" channel.

#### **Object References**

YAML configurations support !! tag and ! constructor syntax. These allow to use arbitrary Python objects and registered plugins, respectively. Both support keyword and positional arguments.

```
# generic python tag for arbitrary objects
!!python/object:cobald.controller.linear.LinearController {low_utilisation: 0.9}
# constructor tag for registered plugin
!LinearController
low_utilisation: 0.9
```
New in version 0.9.3.

**Note:** The YAML configuration is read using yaml.SafeLoader to avoid arbitrary code execution. Objects must be marked as safe for loading, either as *[COBalD plugins](#page-19-0)* or using [PyYAML](https://pyyaml.org/wiki/PyYAMLDocumentation) directly.

A legacy format using explicit type references is available, but discouraged. This uses an invocation mechanism that can use arbitrary callables to construct objects: each mapping with a \_\_type\_\_ key is invoked with its items as keyword arguments, and the optional \_\_args\_\_ as positional arguments.

```
pipeline:
    # same as ``package.module.callable(a, b, keyword1="one", keyword2="two")
    - __type__: package.module.callable
      \_\_args\_\_:
        - a
        - b
      keyword1: one
      keyword2: two
```
Deprecated since version 0.9.3: Use YAML tags and constructors instead.

### **2.1.2 Python Code Inclusion**

Python configuration files are loaded like regular modules. This allows to define arbitrary types and functions, and directly chain components or configure logging. At least one pipeline of Controllers, Decorators and Pools should be instantiated.

```
from cobald.controller.linear import LinearController
from cobald_demo.cpu_pool import CpuPool
from cobald_demo.draw_line import DrawLineHook
pipeline = LinearController.s(
   low_utilisation=0.9, high_allocation=1.1
) >> CpuPool()
```
As regular modules, Python configurations must explicitly import the components they use. In addition, everything not bound to a name will be garbage collected. This allows configurations to use temporary objects, e.g. reading from files or sockets, but means persistent objects (such as a pipeline) must be bound to a name.

## <span id="page-12-0"></span>**2.2 Standard Logging Facilities**

The [cobald.daemon](#page-29-0) provides several separate [logging](https://docs.python.org/3/library/logging.html#module-logging) channels. Each exposes information from a different view and for a different audience. Both core components and plugins should hook into these channels to supply appropriate information.

### **2.2.1 Logging Channels**

Channels are separated by a hierarchical [logging](https://docs.python.org/3/library/logging.html#module-logging) name.

#### "cobald.runtime"

Diagnostic information on the health of the daemon and its abstractions. This includes resources initialised (e.g. databases or modules), and any failures that may affect daemon stability (e.g. unavailable resources).

#### "cobald.control"

Information specific to the pool control model. This includes decisions made and statistics used for this purpose.

#### "cobald.monitor"

Monitoring information for automated processing.

Log providers hook into channels by creating a sub-logger. For example, the daemon core uses the "cobald.runtime. daemon" logger for diagnostics.

#### **The Monitor Channel**

In contrast to other channels, the "cobald.monitor" channel provides structured data. This data is suitable for data transfer formats such as JSON or telegraf. Each entry consists of an identifier and a dictionary of data:

```
# get a separate logger in the 'cobald.monitor' channel
logger = logging.getLogger('cobald.monitor.wheatherapi')
# `message` forms the identifier, `args` contains data
logger.info('forecast', {'temperature': 298, 'humidity': 0.45})
```
Note that the message is *not* formatted with the content of *args`* The specific output format is defined by the [logging.](https://docs.python.org/3/library/logging.html#logging.Formatter) [Formatter](https://docs.python.org/3/library/logging.html#logging.Formatter) used for a [logging.Handler](https://docs.python.org/3/library/logging.html#logging.Handler).

#### [LineProtocolFormatter](#page-43-0)

Formatter for the [InfluxDB Line Protocol,](https://docs.influxdata.com/influxdb/v1.5/write_protocols/line_protocol_tutorial/) as used by InfluxDB and Telegraf. This is a structured format, without access to the underlying report metadata. The report message always acts as the measurement key.

Supports adding default data as tags, e.g. as LineProtocolFormatter({'latitude': 49, 'longitude': 8}).

forecast,latitude=49,longitude=8 humidity=0.45,temperature=298

#### [cobald.monitor.format\\_json.JsonFormatter](#page-43-1)

Formatter for the JSON format. This is an unstructured format, with optional access to the underlying report metadata.

Supports adding default data, e.g. as JsonFormatter({'latitude': 49, 'longitude': 8}).

```
{"latitude": 49, "longitude": 8, "temperature": 298, "humidity": 0.45,
"message": "forecast"}
```
## **2.3 Concurrent Execution**

The [cobald.daemon](#page-29-0) provides a dedicated concurrent execution environment. This combines several execution mechanisms into a single, consistent runtime. As a result, the daemon can consistently track the lifetime of tasks and react to failures.

The purpose of this is for components to execute concurrently, while ensuring each component is in a valid state. In this regard, the execution environment is similar to an init service such as systemd.

### **2.3.1 Registering Background Services**

The primary entry point to the runtime is defining services: the main threads of service instances are automatically started, tracked and handled by the *[cobald.daemon](#page-29-0)*. This allows services to update information, manage resources and react to changing conditions.

A service is defined by applying the service() decorator to a class. This automatically schedules the run method of any instances for execution as a background task.

```
@service(flavour=threading)
class MyService(object):
    # run method of any instances is executed in a thread once the daemon starts
    def run():
        ...
```
### **2.3.2 Task Execution and Abortion**

Any background task is adopted by the daemon runtime. Adopted tasks are executed separately for each flavour; this means that async code of the same flavour is never run in parallel. However, tasks of non-async flavour, such as threading, and different flavours can be run in parallel.

Any adopted tasks are considered self-contained by the runtime. Most importantly, they have no parent that can receive return values or exceptions.

**Warning:** Any unhandled return values and exceptions are considered an error. The daemon automatically terminates in this case.

On termination, the daemon aborts all remaining background tasks. Whether this is graceful or not depends on the flavour of each task. In general, coroutines are gracefully terminated whereas subroutines are not.

### **2.3.3 Triggering Background Tasks**

The execution environment is exposed as *[cobald.daemon.runtime](#page-29-1)*, an instance of ServiceRunner. Via this entry point, new tasks may be launched after the daemon has started.

#### runtime.adopt(payload, \*args, flavour, \*\*kwargs)

Run a payload of the appropriate flavour in the background. The caller is not blocked, but cannot receive any return value or exceptions.

**Note:** It is a fatal error if payload produces any value or exception.

#### runtime.execute(payload, \*args, flavour, \*\*kwargs)

Run a payload of the appropriate flavour until completion. The caller is blocked during execution, and receives any return value or exceptions.

If \*args or \*\*kwargs are provided, the payload is run as payload(\*args, \*\*kwargs).

### **2.3.4 Available Flavours**

Flavours are identified by the underlying module. The following types are currently supported:

asnycio

Coroutines implemented with the [asyncio](https://docs.python.org/3/library/asyncio.html#module-asyncio) library. Payloads are gracefully cancelled.

trio

Coroutines implemented with the [trio](https://trio.readthedocs.io/en/stable/reference-core.html#module-trio) library. Payloads are gracefully cancelled.

threading

Subroutines implemented with the [threading](https://docs.python.org/3/library/threading.html#module-threading) library. Payloads run as daemons and ungracefully terminated.

### **2.4 systemd Configs**

You can run cobald as a system service. We provide systemd configs for multiple cobald instances run as services. You can manage several instances which are identified with a systemd instance name.

Create a file named cobald@.service in the /usr/lib/systemd/system directory.

An example of a systemd config file:

```
[Unit]
Description=COBalD - the Opportunistic Balancing Daemon for %I
Documentation=https://cobald.readthedocs.io
After=network.target
Wants=network-online.target
After=network-online.target
[Install]
RequiredBy=multi-user.target
[Service]
Type=simple
ExecStart=/usr/bin/python3 -m cobald.daemon /etc/cobald/%i.py
```
In this example, the configs for the different COBalD instances are located at /etc/cobald/instance-name. py. cobald can handle .py and .yaml configuration files. Please ensure that the chosen python interpreter has cobald installed! We recommend to use a virtualenv. By using a virtualenv you have to set the ExecStart to ExecStart={{ virtualenv }}/bin/python -m cobald.daemon /etc/cobald/%i.yaml.

After you created or changed the file you need to run:

\$ systemctl daemon-reload

Now you can manage the cobald instance which loads the /etc/cobald/instance-name.py config file.

• start one instance of cobald

\$ systemctl start cobald@instance-name

• stop the instance of cobald

\$ systemctl stop cobald@instance-name

• report the current status of the cobald instance

\$ systemctl status cobald@instance-name

• enable cobald instance start at boot time

\$ systemctl enable cobald@instance-name

**THREE**

## <span id="page-16-0"></span>**CUSTOM CONTROLLERS, POOLS AND EXTENSIONS**

The [cobald.daemon](#page-29-0) is capable of loading any modules and code importable by its Python interpreter. In addition, plugins can be registered for fast access in configuration files. Extensions are integrated as classes that satisfy the [Controller](#page-41-0), [Pool](#page-42-0) or Decorator interfaces. Internally, extensions can be organized and implemented as required.

## **3.1 Custom Pool Semantics**

Adding new types of resources requires writing a new [cobald.interfaces.Pool](#page-42-0) implementation. While adherence to the interface ensures compatibility, a custom Pool must also conform to some constraints for consistency.

### **3.1.1 Behaviour of Pool Implementations**

The conventions on Pools are minimal, but their prevalence makes following them critical. Basically, the conventions are implied by the semantics of a Pool's properties.

#### **Responsiveness of Properties**

The properties [supply](#page-42-1), [demand](#page-42-2), [allocation](#page-42-3), and [utilisation](#page-42-4) should respond similar to regular attributes. Getting and setting properties should return quickly - avoid lengthy computations, queries and interactions with external processes. Never use locking for arbitrary times.

If you wish to represent external or complex state, buffer values and react to them or update them at regular intervals.

#### **Ordering of Utilisation and Allocation**

The model of [allocation](#page-42-3) and [utilisation](#page-42-4) assumes that only allocated resources can be utilised. As such, [allocation](#page-42-3) should generally be greater than [utilisation](#page-42-4). Note that this is a loose assumption that is not enforced. Deviations due to precision or timing should not have a significant impact.

If you have use-cases where this assumption is not applicable, such as overbooking, you may want to write your own [cobald.interfaces.Controller](#page-41-0).

#### **Common Utilisation and Allocation scenarios**

Depending on the actual resources to manage, it might not be possible to accurately track [allocation](#page-42-3) or [utilisation](#page-42-4). Furthermore, at times it is not desirable to use meaningless accuracy. This is why [allocation](#page-42-3) and [utilisation](#page-42-4) are purposely unrestrictive. The following illustrates several scenarios how to define the two consistently.

Multi-Dimensional Allocations

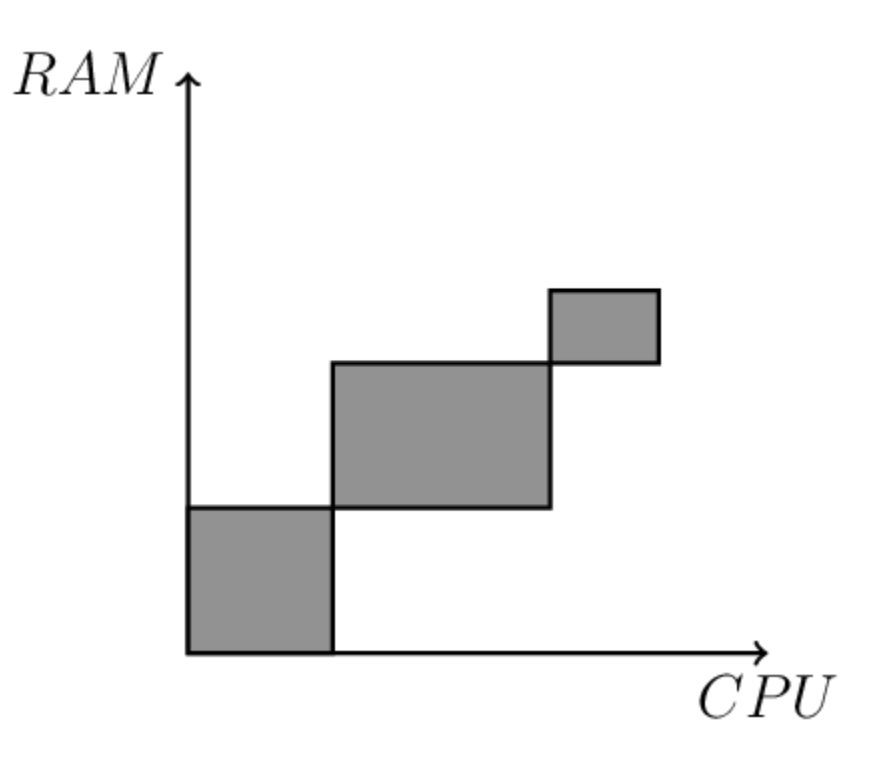

Fig. 1: Allocation of CPU and RAM

## **3.2 Using and Distributing Extensions**

Extensions for cobald are regular Python code accessible to the interpreter. For specific problems, extensions can be defined directly in a Python configuration file. General purpose and reusable code should be made available as a Python package. This ensures proper installation and dependency management, and allows quick access from YAML configuration files.

### **3.2.1 Configuration Files**

Using Python *[configuration files](#page-10-2)* allows to define arbitrary objects, functions and helpers. This is ideal for minor modifications of existing objects and experimental extensions. Simply add new definitions to the configuration before using them:

```
#/etc/cobald/my_demo.py
from cobald.interface import Controller
from cobald_demo.cpu_pool import CpuPool
from cobald_demo.draw_line import DrawLineHook
# custom Controller implementation
class StaticController(Controller):
    """Controller that sets demand to a fixed value"""
   def __init__(self, target, demand):
       super().__init__(target)
        self.target.demand = demand
```
(continues on next page)

(continued from previous page)

```
# use custom Controller
pipeline = StaticController.s(demand=50) >> DrawLineHook.s() >> CpuPool(interval=1)
```
Configuration files are easy to use and modify, but impractical for reusable extensions.

#### **3.2.2 Python Packages**

For generic extensions, Python packages simplify distribution and reuse. Packages are individual *.py* files or folders containing several *.py* files; in addition, packages contain metadata for dependency management and installation.

```
# my_controller.py
from cobald.interfaces import Controller
class StaticController(Controller):
   def __init__(self, target, demand):
        super().__init__(target)
        self.target.demand = demand
```
Packages can be temporarily accessed via PYTHONPATH or permanently installed. Once available, packages can be imported and used in any configuration.

```
#/etc/cobald/my_demo.py
from my_controller import StaticController
from cobald_demo.cpu_pool import CpuPool
from cobald_demo.draw_line import DrawLineHook
# use custom Controller from package
pipeline = StaticController.s(demand=50) >> DrawLineHook.s() >> CpuPool(interval=1)
```
Packages require additional effort to create and use, but are easier to automate and maintain. As with any package, authors should follow the [PyPA](https://www.pypa.io/en/latest/) recommendations for [python packaging.](https://packaging.python.org)

#### **The** setup.py **File**

The setup.py file contains the metadata to install, update and manage a package. For extension packages, it should contain a dependency on cobald and the keywords should mention cobald for findability.

```
# setup.py
setup(
    # dependency on `cobald` core package
    install_requires=[
        'cobald',
        ...
    ],
    # searchable on pypi index
    keywords='... cobald',
    ...
)
```
#### <span id="page-19-0"></span>**YAML Configuration Plugins**

Packages may define two different types of plugins for the *[YAML configuration](#page-10-3)* format: readers for entire configuration sections, and tags for individual configuration elements.

**Note:** YAML Plugins only apply to the YAML configuration format. They have no effect if the Python configuration format is used.

#### **YAML Tag Plugins**

Tag Plugins allow to execute extensions as configuration elements by using YAML tag syntax, such as !MyExtension. Extensions are treated as callables and receive arguments depending on the type of their element: mappings are used as keyword arguments, and sequences are used as positional arguments.

```
# resolves to ExtensionClass(foo=2, bar="Hello World!")
- !MyExtension
 foo: 2
 bar: "Hello World!"
# resolves to ExtensionClass(2, "Hello World!")
- !MyExtension
  - 2- "Hello World!"
```
A packages can declare any callable as a Tag Plugin by adding it to the cobald.config.yaml\_constructors group of entry\_points; the name of the entry is converted to a Tag when evaluating the configuration. For example, a plugin class ExtensionClass defined in mypackage.mymodule can be made available as MyExtension in this way:

```
setup(
    ...,
    entry_points={
        'cobald.config.yaml_constructors': [
            'MyExtension = mypackage.mymodule:ExtensionClass',
        ],
    },
    ...
)
```
**Hint:** Tag Plugins are primarily intended to add custom [Controller](#page-41-0), Decorator, and [Pool](#page-42-0) types for a COBalD pipeline. If a plugin implements a  $s()$  method, this is used automatically.

**Note:** If a plugin requires eager loading of its YAML configuration, decorate it with cobald.daemon.plugins. yaml\_tag().

New in version 0.12.3: The cobald.daemon.plugins.yaml\_tag() and eager evaluation.

#### **Section Plugins**

Section Plugins allow to accept and digest new configuration sections. In addition, the cobald daemon verify that there are no unexpected configuration sections to protect against typos and misconfiguration. Extensions are entire top-level sections in the YAML file, which are passed to the plugin after parsing and tag evaluation:

```
# standard cobald pipeline
pipeline:
    - !DummyPool
# passes [{'some_key': 'a', 'more_key': 'b'}, 'foobar', TagPlugin()]
# to the Plugin requesting 'my_plugin'
my_plugin:
  - some_key: a
    more_key: b
  - foobar
  - !TagPlugin
```
A packages can declare any callable as a Section Plugin by adding it to the cobald.config.sections group of entry\_points; the name of the entry is the top-level name of the configuration section. For example, a plugin callable ConfigReader defined in mypackage.mymodule can request the configuration section my\_plugin in this way:

```
setup(
    ...,
    entry_points={
        'cobald.config.sections': [
             'my_plugin = mypackage.mymodule:ConfigReader',
        ],
    },
    ...
)
```
**Note:** If a plugin must always be covered by configuration, or should run before or after another plugin, decorate it with cobald.daemon.plugins.constraints().

New in version 0.12: The cobald.daemon.plugins.constraints() and dependency resolution.

#### **The** cobald **Namespace**

The top-level cobald package itself is a [namespace package.](https://packaging.python.org/guides/packaging-namespace-packages/#native-namespace-packages) This allows the COBalD developers to add, remove or split sub-packages. In order to not conflict with the core development, do *not* add your own packages to the cobald namespace.

## **FOUR**

## **GLOSSARY OF TERMS**

#### <span id="page-22-3"></span><span id="page-22-0"></span>**Opportunistic Resources**

<span id="page-22-1"></span>Any resources available for but not dedicated to a specific task. This includes resources which are acquired temporarily, but not owned permanently. Strongly put, any resource borrowed for usage outside of its dedicated purpose. This includes performing a non-dedicated task instead of idling in the absence of a dedicated task.

#### **Indistinguishable Resources**

<span id="page-22-2"></span>Any resources that are equally suited to fulfill the same tasks. It is irrelevant which specific resource serves which task. This does not imply strict equality, merely that any differences are inconsequential or negligible.

#### **Pool**

A collection of resources which are *[indistinguishable](#page-22-2)*.

### **FIVE**

### **COBALD**

### <span id="page-24-4"></span><span id="page-24-0"></span>**5.1 cobald namespace**

### **5.1.1 Subpackages**

<span id="page-24-2"></span>**cobald.composite package**

**Submodules**

#### <span id="page-24-3"></span>**cobald.composite.factory module**

#### <span id="page-24-1"></span>class cobald.composite.factory.FactoryPool(*\*args*, *\*\*kwargs*)

Bases: [CompositePool](#page-40-1)

Composition that adds and removes pools to satisfy demand

**Parameters**

- factory a callable that produces a new [Pool](#page-42-0)
- **interval** how often to adjust the number of children

Adjustment uses two extensions that children must respond to adequately:

- When spawned via factory(), children shall already be set to their expected demand.
- When disabled via demand=0, children shall shut down and free any resources and tasks.

Once spawned, children are free to adjust their demand if required. A child may disable itself permanently by setting its own demand  $= 0$ . The [FactoryPool](#page-24-1) inspects the demand for all its children before spawning or disabling any children.

Any child which satisfies supply  $> 0$  or demand  $> 0$  is considered active and contributes to the [FactoryPool](#page-24-1) supply, demand, allocation, and utilisation. The [FactoryPool](#page-24-1) makes no assumption about the validity or fitness of active children. It is the responsibility of children to report their status accordingly. For example, if a child shuts down and does not allocate its supply further, it should scale its reported allocation accordingly.

#### property allocation

Fraction of the provided resources which are assigned for usage

#### property children

The individual resource providers making up this pool

#### <span id="page-25-3"></span>property demand

The volume of resources to be provided by this pool

#### <span id="page-25-0"></span>async run()

Service entry point

#### property supply

The volume of resources that is provided by this pool

#### property utilisation

Fraction of the provided resources which are actively used

#### <span id="page-25-1"></span>**cobald.composite.uniform module**

#### class cobald.composite.uniform.UniformComposite(*\*children:* [Pool](#page-42-0))

Bases: [CompositePool](#page-40-1)

Uniform composition of several pools, with each pool weighted the same

#### property allocation

Fraction of the provided resources which are assigned for usage

children = []

#### property demand

The volume of resources to be provided by this pool

#### property supply

The volume of resources that is provided by this pool

#### property utilisation

Fraction of the provided resources which are actively used

#### <span id="page-25-2"></span>**cobald.composite.weighted module**

#### class cobald.composite.weighted.WeightedComposite(*\*children:* [Pool,](#page-42-0) *weight:*

*typing\_extensions.Literal[supply, utilisation, allocation] = 'supply'*)

Bases: [CompositePool](#page-40-1)

Composition of pools weighted by their current state

The aggregation of children's [demand](#page-42-2), [utilisation](#page-42-4) and [allocation](#page-42-3) is weighted by each child's weight. Children can be weighted by their [supply](#page-42-1), [utilisation](#page-42-4) or [allocation](#page-42-3). Note that weighting the [demand](#page-42-2) only applies to *distributing* it to children; the composite's [demand](#page-42-2) is always exactly as set by its controller.

If the total weight is 0, the following fallback applies:

- [demand](#page-42-2) is applied uniformly, and
- [utilisation](#page-42-4) and [allocation](#page-42-3) are assumed 1 if there are no children, 0 otherwise.

The latter rule expresses that the total fitness of a Pool is 0 either if the fitness of all its children is 0, or there are no children.

#### property allocation

Fraction of the provided resources which are assigned for usage

#### <span id="page-26-3"></span>children = []

#### property demand

The volume of resources to be provided by this pool

#### property supply

The volume of resources that is provided by this pool

#### property utilisation

Fraction of the provided resources which are actively used

#### <span id="page-26-0"></span>**cobald.controller package**

#### **Submodules**

#### <span id="page-26-1"></span>**cobald.controller.linear module**

#### class cobald.controller.linear.LinearController(*\*args*, *\*\*kwargs*)

#### Bases: [Controller](#page-41-0)

Controller that linearly increases or decreases demand

#### **Parameters**

- target the pool to manage
- low\_utilisation pool utilisation below which resources are decreased
- high\_allocation pool allocation above which resources are increased
- rate maximum change of demand in resources per second
- **interval** interval between adjustments in seconds

#### regulate(*interval*)

#### async run()

Service entry point

#### <span id="page-26-2"></span>**cobald.controller.relative\_supply module**

### class cobald.controller.relative\_supply.RelativeSupplyController(*\*args*, *\*\*kwargs*) Bases: [Controller](#page-41-0)

Controller that adjusts demand relative to supply

#### **Parameters**

- target the pool to manage
- low\_utilisation pool utilisation below which resources are decreased
- high\_allocation pool allocation above which resources are increased
- low\_scale scale of target. supply when decreasing resources
- high\_scale scale of target. supply when increasing resources
- **interval** interval between adjustments in seconds

<span id="page-27-4"></span>regulate(*interval*)

async run()

Service entry point

#### <span id="page-27-3"></span>**cobald.controller.stepwise module**

#### <span id="page-27-2"></span>cobald.controller.stepwise.ControlRule

Individual control rule for a pool on a given interval

When a rule for a *[Stepwise](#page-27-0)* is invoked, it receives the pool to manage and the interval elapsed since the last modification. It should either *return* the new [demand](#page-42-2), or None to indicate no change; the latter can also mean that the function does not hit a return statement.

#### \ rule(pool: Pool, interval: float) -> Optional[float]

Note that a rule should *not* modify the pool directly.

alias of Callable[[[Pool](#page-42-0), [float](https://docs.python.org/3/library/functions.html#float)], [Optional](https://docs.python.org/3/library/typing.html#typing.Optional)[[float](https://docs.python.org/3/library/functions.html#float)]]

class cobald.controller.stepwise.RangeSelector(*base: [Callable\[](https://docs.python.org/3/library/typing.html#typing.Callable)[*[Pool](#page-42-0)*, [float\]](https://docs.python.org/3/library/functions.html#float), [Optional\[](https://docs.python.org/3/library/typing.html#typing.Optional)[float\]](https://docs.python.org/3/library/functions.html#float)]*, *\*rules: [Tuple\[](https://docs.python.org/3/library/typing.html#typing.Tuple)[float,](https://docs.python.org/3/library/functions.html#float) [Callable\[](https://docs.python.org/3/library/typing.html#typing.Callable)[*[Pool](#page-42-0)*, [float\]](https://docs.python.org/3/library/functions.html#float), [Optional](https://docs.python.org/3/library/typing.html#typing.Optional)[\[float\]](https://docs.python.org/3/library/functions.html#float)]]*)

Bases: [object](https://docs.python.org/3/library/functions.html#object)

Container that stores rules for the range of their supply bounds

#### **Parameters**

- **base** base rule that has no lower bound
- **rules** lower bound and its control rule

get\_rule(*supply: [float](https://docs.python.org/3/library/functions.html#float)*)

#### <span id="page-27-0"></span>class cobald.controller.stepwise.Stepwise(*\*args*, *\*\*kwargs*)

Bases: [Controller](#page-41-0)

Controller that selects from several strategies based on supply

#### **See**

[UnboundStepwise](#page-27-1) allows creating [Stepwise](#page-27-0) instances via decorators.

#### async run()

Service entry point

<span id="page-27-1"></span>class cobald.controller.stepwise.UnboundStepwise(*base: [Callable\[](https://docs.python.org/3/library/typing.html#typing.Callable)[*[Pool](#page-42-0)*, [float\]](https://docs.python.org/3/library/functions.html#float), [Optional](https://docs.python.org/3/library/typing.html#typing.Optional)[\[float\]](https://docs.python.org/3/library/functions.html#float)]*)

Bases: [object](https://docs.python.org/3/library/functions.html#object)

Decorator interface for constructing a [Stepwise](#page-27-0) controller

Apply this as a decorator to a [ControlRule](#page-27-2) callable to create a basic controller skeleton. The initial callable forms the base rule. Additional rules can be added for specific [supply](#page-42-1) thresholds using  $add()$ .

The skeleton can be used like a regular [Controller](#page-41-0): calling it with a [Pool](#page-42-0) and update interval creates a [Controller](#page-41-0) instance with the given rules for the [Pool](#page-42-0).

```
# initial controller skeleton from base case
@stepwise
def control(pool: Pool, interval):
    return 10
```
(continues on next page)

(continued from previous page)

```
# additional rules above specific supply thresholds
@control.add(supply=10)
def quantized(pool: Pool, interval):
    if pool.utilisation < 0.5:
        return pool.demand - 1
    elif pool.allocation > 0.5:
        return pool.demand + 1
@control.add(supply=100)
def continuous(pool: Pool, interval):
    if pool.utilisation < 0.5:
        return pool.demand * 1.1
    elif pool.allocation > 0.5:
        return pool.demand * 0.9
# create controller from skeleton
pipeline = control(pool, interval=10)
```

```
Callable[Poolfloat]float]], *, supply: float] \rightarrow Callable[[PoolOptional[float]]
add(rule: None, *, supply: float) → Callable[[Callable[[Pool, float], Optional[float]]], Callable[[Pool, float],
     Optional[float]]]
```
Register a new rule above a given supply threshold

Registration supports a single-argument form for use as a decorator, as well as a two-argument form for direct application. Use the former for def or class definitions, and the later for lambda functions and existing callables.

```
@control.add(supply=10)
def linear(pool, interval):
   if pool.utilisation < 0.75:
        return pool.supply - interval
   elif pool.allocation > 0.95:
        return pool.supply + interval
control.add(
   lambda pool, interval: pool.supply * (
        1.2 if pool.allocation > 0.75 else 0.9
   ),
   supply=100
)
```
 $s(*args, **kwargs) \rightarrow Partial[Stepwise]$  $s(*args, **kwargs) \rightarrow Partial[Stepwise]$  $s(*args, **kwargs) \rightarrow Partial[Stepwise]$  $s(*args, **kwargs) \rightarrow Partial[Stepwise]$  $s(*args, **kwargs) \rightarrow Partial[Stepwise]$ 

Create an unbound prototype of this class, partially applying arguments

```
@stepwise
def control(pool: Pool, interval):
   return 10
pipeline = control.s(interval=20) >> pool
```
**Note**

The partial rules are sealed, and  $add()$  cannot be called on it.

#### <span id="page-29-5"></span>cobald.controller.stepwise.stepwise

alias of [UnboundStepwise](#page-27-1)

#### <span id="page-29-2"></span>**cobald.controller.switch module**

#### class cobald.controller.switch.DemandSwitch(*\*args*, *\*\*kwargs*)

Bases: [Controller](#page-41-0)

Controller that dispatches to slaved controllers based on demand

DemandSwitch(pool, linear\_control, 10, supply\_control)

#### **Parameters**

- target the pool on which to regulate demand
- default controller to use by default
- slaves pairs of minimum demand to switch and corresponding controller
- **interval** interval between adjustments in seconds

#### regulate(*interval*)

async run()

Service entry point

#### <span id="page-29-0"></span>**cobald.daemon package**

#### <span id="page-29-1"></span>cobald.daemon.runtime = <cobald.daemon.runners.service.ServiceRunner object>

The runner invoked on daemon startup

#### cobald.daemon.service(*flavour*)

Mark a class as implementing a Service

Each Service class must have a run method, which does not take any arguments. This method is adopt ()ed after the daemon starts, unless

- the Service has been garbage collected, or
- the ServiceUnit has been cancel()ed.

For each service instance, its [ServiceUnit](#page-36-1) is available at service\_instance.\_\_service\_unit\_\_.

#### **Subpackages**

#### <span id="page-29-3"></span>**cobald.daemon.config package**

#### **Submodules**

<span id="page-29-4"></span>**cobald.daemon.config.mapping module**

<span id="page-30-3"></span>exception cobald.daemon.config.mapping.ConfigurationError(*what: [Any](https://docs.python.org/3/library/typing.html#typing.Any)*, *where: [Optional\[](https://docs.python.org/3/library/typing.html#typing.Optional)[str\]](https://docs.python.org/3/library/stdtypes.html#str) = None*)

Bases: [Exception](https://docs.python.org/3/library/exceptions.html#Exception)

<span id="page-30-0"></span>cobald.daemon.config.mapping.M

type of a mapping element, matching JSON/YAML

alias of TypeVar('M', str, int, float, bool, dict, list)

<span id="page-30-1"></span>class cobald.daemon.config.mapping.SectionPlugin(*section: [str](https://docs.python.org/3/library/stdtypes.html#str)*, *digest: [Callable\[](https://docs.python.org/3/library/typing.html#typing.Callable)[M], [Any\]](https://docs.python.org/3/library/typing.html#typing.Any)*, *requirements: PluginRequirements*)

Bases: [Generic](https://docs.python.org/3/library/typing.html#typing.Generic)[[M](#page-30-0)]

Plugin to digest a top-level configuration section

#### **Parameters**

- section Name of the section to digest
- digest callable that receives the section
- requirements plugin requirements

#### property after

#### property before

#### digest

```
classmethod load(entry_point: EntryPoint) → SectionPlugin
```
Load a plugin from a pre-parsed entry point

Parses the following options:

#### required

If present implies required=True.

#### before=other

This plugin must be processed before other.

#### after=other

This plugin must be processed after other.

#### property required

#### requirements

#### section

#### <span id="page-30-2"></span>class cobald.daemon.config.mapping.Translator

Bases: [object](https://docs.python.org/3/library/functions.html#object)

Translator from a mapping to an initialised object hierarchy

#### construct(*mapping: [dict](https://docs.python.org/3/library/stdtypes.html#dict)*, *\*\*kwargs*)

Construct an object from a mapping

#### **Parameters**

- mapping constructor definition, with  $_{\text{__type}\_}$  and keyword arguments
- kwargs additional keyword arguments to pass to the constructor

<span id="page-31-2"></span>static load\_name(*absolute\_name: [str](https://docs.python.org/3/library/stdtypes.html#str)*)

Load an object based on an absolute, dotted name

translate\_hierarchy([str](https://docs.python.org/3/library/stdtypes.html#str)ucture:  $M$ ,  $*$ , where:  $str =$   $\prime$ ,  $*$  $*constant$ \_kwargs)  $\rightarrow M$ 

cobald.daemon.config.mapping.configure\_logging(*logging\_mapping: [dict](https://docs.python.org/3/library/stdtypes.html#dict)*)

cobald.daemon.config.mapping.load\_configuration(*config\_data: [Dict\[](https://docs.python.org/3/library/typing.html#typing.Dict)[str,](https://docs.python.org/3/library/stdtypes.html#str) [Any\]](https://docs.python.org/3/library/typing.html#typing.Any)*, *plugins:*

*[Tuple\[](https://docs.python.org/3/library/typing.html#typing.Tuple)*[SectionPlugin](#page-30-1)*] = ()*) → [Dict\[](https://docs.python.org/3/library/typing.html#typing.Dict)*[SectionPlugin](#page-30-1)*, [Any\]](https://docs.python.org/3/library/typing.html#typing.Any)

Load the configuration from a mapping, applying plugins to sections

#### **Parameters**

- config\_data the raw configuration without any plugins applied
- plugins all plugins that *might* apply, in order

#### **Returns**

the output of all applied plugins

#### <span id="page-31-0"></span>**cobald.daemon.config.python module**

#### cobald.daemon.config.python.load\_configuration(*path*)

Load a configuration from a module stored at path

The path must end in a valid file extension for the appropriate module type, such as .py or .pyc for a plaintext or bytecode python module.

#### **Raises**

[ValueError](https://docs.python.org/3/library/exceptions.html#ValueError) – if the extension does not mark a known module type

#### <span id="page-31-1"></span>**cobald.daemon.config.yaml module**

cobald.daemon.config.yaml.load\_configuration(*path: str*, *loader:*

*~typing.Type[~yaml.loader.BaseLoader] = <class 'yaml.loader.SafeLoader'>*, *plugins: ~typing.Tuple[~cobald.daemon.config.mapping.SectionPlugin] = ()*)

cobald.daemon.config.yaml.yaml\_constructor(*factory: [Callable\[](https://docs.python.org/3/library/typing.html#typing.Callable)[...], R]*, *\**, *eager: [bool](https://docs.python.org/3/library/functions.html#bool) = False*) →  $Callable$ [[...],  $R$ ]

Convert a factory function/class to a YAML constructor

#### **Parameters**

- factory the factory function/class
- eager whether the YAML must be evaluated eagerly

#### **Returns**

factory constructor

Applying this helper to a factory allows it to be used as a YAML constructor, without it knowing about YAML itself. It properly constructs nodes and converts mapping nodes to factory(\*\*node), sequence nodes to factory(\*node), and scalar nodes to factory().

<span id="page-32-3"></span>For example, registering the constructor yaml\_constructor(factory) as !factory means the following YAML is converted to  $factors(a=0.3, b=0.7)$ :

! factory a: 0.3 b: 0.7

Since YAML can express recursive data, nested data structures are evaluated lazily by default. Set eager=True to enforce eager evaluation before calling the constructor.

#### <span id="page-32-0"></span>**cobald.daemon.core package**

#### **Submodules**

<span id="page-32-1"></span>**cobald.daemon.core.cli module**

#### <span id="page-32-2"></span>**cobald.daemon.core.config module**

#### class cobald.daemon.core.config.COBalDLoader(*stream*)

Bases: SafeLoader

Loader with access to COBalD configuration constructors

#### class cobald.daemon.core.config.PipelineTranslator

Bases: [Translator](#page-30-2)

Translator for cobald pipelines

This allows for YAML configurations to have one or several pipeline elements. Each pipeline is translated as a series of nested elements, the way a [Controller](#page-41-0) receives a [Pool](#page-42-0).

```
pipeline:
    # same as ``package.module.callable(a, b, keyword1="one", keyword2="two")
      __type__: package.module.Controller
      interval: 20
    - __type__: package.module.Pool
```
translate\_hierarchy(*structure*, *\**, *where=''*, *\*\*construct\_kwargs*)

cobald.daemon.core.config.add\_constructor\_plugins(*entry\_point\_group: [str](https://docs.python.org/3/library/stdtypes.html#str)*, *loader: [Type\[](https://docs.python.org/3/library/typing.html#typing.Type)BaseLoader]*) → [None](https://docs.python.org/3/library/constants.html#None)

Add PyYAML constructors from an entry point group to a loader

**Parameters**

- loader the PyYAML loader which uses the plugins
- entry\_point\_group entry point group to search

Note: This directly modifies the loader by calling add\_constructor().

cobald.daemon.core.config.load(*config\_path: [str](https://docs.python.org/3/library/stdtypes.html#str)*)

Load a configuration and keep it alive for the given context

#### <span id="page-33-4"></span>**Parameters**

config\_path – path to a configuration file

#### cobald.daemon.core.config.load\_pipeline(*content: [list](https://docs.python.org/3/library/stdtypes.html#list)*)

Load a cobald pipeline of Controller >> ... >> Pool from a configuration section

#### **Parameters**

content – content of the configuration section

#### **Returns**

cobald.daemon.core.config.load\_section\_plugins(*entry\_point\_group: [str](https://docs.python.org/3/library/stdtypes.html#str)*) → [Tuple\[](https://docs.python.org/3/library/typing.html#typing.Tuple)*[SectionPlugin](#page-30-1)*] Load configuration plugins from an entry point group

#### **Parameters**

entry\_point\_group – entry point group to search

#### **Returns**

all loaded plugins

#### <span id="page-33-0"></span>**cobald.daemon.core.logger module**

```
cobald.daemon.core.logger.create_handler(target: str)
     Create a handler for logging to target
```

```
cobald.daemon.core.logger.initialise_logging(level: str, target: str, short_format: bool)
     Initialise basic logging facilities
```
#### <span id="page-33-1"></span>**cobald.daemon.core.main module**

Daemon core specific to cobald

cobald.daemon.core.main.cli\_run() Run the daemon from a command line interface

cobald.daemon.core.main.run(*configuration: [str](https://docs.python.org/3/library/stdtypes.html#str)*, *level: [str](https://docs.python.org/3/library/stdtypes.html#str)*, *target: [str](https://docs.python.org/3/library/stdtypes.html#str)*, *short\_format: [bool](https://docs.python.org/3/library/functions.html#bool)*) Run the daemon and all its services

#### <span id="page-33-2"></span>**cobald.daemon.runners package**

### **Submodules**

#### **cobald.daemon.runners.async\_tools module**

#### <span id="page-33-3"></span>**cobald.daemon.runners.asyncio\_runner module**

class cobald.daemon.runners.asyncio\_runner.AsyncioRunner(*asyncio\_loop: AbstractEventLoop*) Bases: [BaseRunner](#page-34-0)

Runner for coroutines with [asyncio](https://docs.python.org/3/library/asyncio.html#module-asyncio)

All active payloads are actively cancelled when the runner is closed.

#### <span id="page-34-4"></span>async aclose()

Shut down this runner

 $flavour =  $module$  'asyncio' from$ '/home/docs/.pyenv/versions/3.7.9/lib/python3.7/asyncio/\_\_init\_\_.py'>

#### async manage\_payloads()

Implementation of managing payloads when [run\(\)](#page-25-0)

This method must continuously execute payloads sent to the runner. It may only return when stop() is called or if any orphaned payload return or raise. In the latter case, [OrphanedReturn](#page-35-0) or the raised exception must re-raised by this method.

#### register\_payload(*payload: [Callable\[](https://docs.python.org/3/library/typing.html#typing.Callable)[], [Awaitable\]](https://docs.python.org/3/library/typing.html#typing.Awaitable)*)

Register payload for background execution in a threadsafe manner

This runs payload as an orphaned background task as soon as possible. It is an error for payload to return or raise anything without handling it.

#### run\_payload(*payload: [Callable\[](https://docs.python.org/3/library/typing.html#typing.Callable)[], [Coroutine\]](https://docs.python.org/3/library/typing.html#typing.Coroutine)*)

Execute payload and return its result in a threadsafe manner

This runs payload as soon as possible, blocking until completion. Should payload return or raise anything, it is propagated to the caller.

#### **cobald.daemon.runners.asyncio\_watcher module**

#### <span id="page-34-3"></span>**cobald.daemon.runners.base\_runner module**

#### <span id="page-34-0"></span>class cobald.daemon.runners.base\_runner.BaseRunner(*asyncio\_loop: AbstractEventLoop*)

Bases: [object](https://docs.python.org/3/library/functions.html#object)

Concurrency backend on top of *asyncio*

#### abstract async aclose()

Shut down this runner

#### flavour = None

#### <span id="page-34-2"></span>abstract async manage\_payloads()

Implementation of managing payloads when  $run()$ 

This method must continuously execute payloads sent to the runner. It may only return when [stop\(\)](#page-35-1) is called or if any orphaned payload return or raise. In the latter case, [OrphanedReturn](#page-35-0) or the raised exception must re-raised by this method.

#### async ready()

Wait until the runner is ready to accept payloads

#### abstract register\_payload(*payload*)

Register payload for background execution in a threadsafe manner

<span id="page-34-1"></span>This runs payload as an orphaned background task as soon as possible. It is an error for payload to return or raise anything without handling it.

#### <span id="page-35-5"></span>async run()

Execute all current and future payloads in an *asyncio* coroutine

This method will continuously execute payloads sent to the runner. It only returns when  $stop()$  is called or if any orphaned payload returns or raises. In the latter case, [OrphanedReturn](#page-35-0) or the raised exception is re-raised by this method.

Implementations should override [manage\\_payloads\(\)](#page-34-2) to customize their specific parts.

#### abstract run\_payload(*payload*)

Execute payload and return its result in a threadsafe manner

This runs payload as soon as possible, blocking until completion. Should payload return or raise anything, it is propagated to the caller.

#### <span id="page-35-1"></span>stop()

Stop execution of all current and future payloads and block until success

#### <span id="page-35-0"></span>exception cobald.daemon.runners.base\_runner.OrphanedReturn(*who*, *value*)

Bases: [Exception](https://docs.python.org/3/library/exceptions.html#Exception)

A runnable returned a value without anyone to receive it

#### <span id="page-35-3"></span>**cobald.daemon.runners.guard module**

cobald.daemon.runners.guard.exclusive(*via=<built-in function allocate\_lock>*) → [Callable\[](https://docs.python.org/3/library/typing.html#typing.Callable)[C], C]

Mark a callable as exclusive

#### **Parameters**

via – factory for a Lock to guard the callable

Guards the callable against being entered again before completion. Explicitly raises a [RuntimeError](https://docs.python.org/3/library/exceptions.html#RuntimeError) on violation.

#### **Note**

If applied to a method, it is exclusive across all instances.

#### <span id="page-35-4"></span>**cobald.daemon.runners.meta\_runner module**

#### <span id="page-35-2"></span>class cobald.daemon.runners.meta\_runner.MetaRunner

Bases: [object](https://docs.python.org/3/library/functions.html#object)

Unified interface to schedule subroutines and coroutines for concurrent execution

#### register\_payload(*\*payloads*, *flavour: module*)

Queue one or more payloads for execution after its runner is started

#### run()

Run all runners, blocking until completion or error

#### run\_payload(*payload*, *\**, *flavour: module*)

Execute one payload and return its output

This method will block until the payload is completed. It is an error to call it during initialisation before the runners are started.

<span id="page-36-5"></span>runner\_types = (<class 'cobald.daemon.runners.trio\_runner.TrioRunner'>, <class 'cobald.daemon.runners.asyncio\_runner.AsyncioRunner'>, <class 'cobald.daemon.runners.thread\_runner.ThreadRunner'>)

property runners

#### stop()

Stop all runners

#### <span id="page-36-4"></span>**cobald.daemon.runners.service module**

<span id="page-36-2"></span>class cobald.daemon.runners.service.ServiceRunner(*accept\_delay: [float](https://docs.python.org/3/library/functions.html#float) = 1*)

Bases: [object](https://docs.python.org/3/library/functions.html#object)

Runner for coroutines, subroutines and services

The service runner prevents silent failures by tracking concurrent tasks and therefore provides safer concurrency. If any task fails with an exception or provides unexpected output values, this is registered as an error; the runner will gracefully shut down all tasks in this case.

To provide async concurrency, the runner also manages common async event loops and tracks them for failures as well. As a result, async code should usually use the "current" event loop directly.

#### <span id="page-36-3"></span>accept()

Start accepting synchronous, asynchronous and service payloads

Since services are globally defined, only one [ServiceRunner](#page-36-2) may [accept\(\)](#page-36-3) payloads at any time.

#### <span id="page-36-0"></span>adopt(*payload*, *\*args*, *flavour: module*, *\*\*kwargs*)

Concurrently run payload in the background

If \*args\* and/or \*\*kwargs are provided, pass them to payload upon execution.

execute(*payload*, *\*args*, *flavour: module*, *\*\*kwargs*)

Synchronously run payload and provide its output

If \*args\* and/or \*\*kwargs are provided, pass them to payload upon execution.

#### shutdown()

Shutdown the accept loop and stop running payloads

#### <span id="page-36-1"></span>class cobald.daemon.runners.service.ServiceUnit(*service*, *flavour*)

Bases: [object](https://docs.python.org/3/library/functions.html#object)

Definition for running a service

#### **Parameters**

- service the service to run
- **flavour** runner flavour to use for running the service

#### property running

start(*runner:* [MetaRunner](#page-35-2))

#### classmethod units() → [Set\[](https://docs.python.org/3/library/typing.html#typing.Set)*[ServiceUnit](#page-36-1)*]

Container of all currently defined units

#### <span id="page-37-2"></span>cobald.daemon.runners.service.service(*flavour*)

Mark a class as implementing a Service

Each Service class must have a run method, which does not take any arguments. This method is  $adopt$  ()ed after the daemon starts, unless

- the Service has been garbage collected, or
- the ServiceUnit has been cancel()ed.

For each service instance, its [ServiceUnit](#page-36-1) is available at service\_instance.\_\_service\_unit\_\_.

#### <span id="page-37-0"></span>**cobald.daemon.runners.thread\_runner module**

#### class cobald.daemon.runners.thread\_runner.ThreadRunner(*asyncio\_loop: AbstractEventLoop*)

#### Bases: [BaseRunner](#page-34-0)

Runner for subroutines with [threading](https://docs.python.org/3/library/threading.html#module-threading)

Active payloads are *not* cancelled when the runner is closed. Only program termination forcefully cancels leftover payloads.

#### async aclose()

Shut down this runner

```
flavour = \leqmodule 'threading' from
'/home/docs/.pyenv/versions/3.7.9/lib/python3.7/threading.py'>
```
#### async manage\_payloads()

Implementation of managing payloads when [run\(\)](#page-25-0)

This method must continuously execute payloads sent to the runner. It may only return when stop() is called or if any orphaned payload return or raise. In the latter case, [OrphanedReturn](#page-35-0) or the raised exception must re-raised by this method.

#### register\_payload(*payload*)

Register payload for background execution in a threadsafe manner

This runs payload as an orphaned background task as soon as possible. It is an error for payload to return or raise anything without handling it.

#### run\_payload(*payload*)

Execute payload and return its result in a threadsafe manner

This runs payload as soon as possible, blocking until completion. Should payload return or raise anything, it is propagated to the caller.

#### <span id="page-37-1"></span>**cobald.daemon.runners.trio\_runner module**

#### class cobald.daemon.runners.trio\_runner.TrioRunner(*asyncio\_loop: AbstractEventLoop*)

Bases: [BaseRunner](#page-34-0)

Runner for coroutines with [trio](https://trio.readthedocs.io/en/stable/reference-core.html#module-trio)

All active payloads are actively cancelled when the runner is closed.

#### async aclose()

Shut down this runner

<span id="page-38-3"></span>flavour = <module 'trio' from '/home/docs/checkouts/readthedocs.org/user\_builds/ cobald/envs/0.13.0/lib/python3.7/site-packages/trio/\_\_init\_\_.py'>

#### async manage\_payloads()

Implementation of managing payloads when [run\(\)](#page-25-0)

This method must continuously execute payloads sent to the runner. It may only return when stop() is called or if any orphaned payload return or raise. In the latter case, [OrphanedReturn](#page-35-0) or the raised exception must re-raised by this method.

async ready()

Wait until the runner is ready to accept payloads

register\_payload(*payload: [Callable\[](https://docs.python.org/3/library/typing.html#typing.Callable)[], [Awaitable\]](https://docs.python.org/3/library/typing.html#typing.Awaitable)*)

Register payload for background execution in a threadsafe manner

This runs payload as an orphaned background task as soon as possible. It is an error for payload to return or raise anything without handling it.

#### run\_payload(*payload: [Callable\[](https://docs.python.org/3/library/typing.html#typing.Callable)[], [Coroutine\]](https://docs.python.org/3/library/typing.html#typing.Coroutine)*)

Execute payload and return its result in a threadsafe manner

This runs payload as soon as possible, blocking until completion. Should payload return or raise anything, it is propagated to the caller.

#### **Submodules**

#### <span id="page-38-0"></span>**cobald.daemon.debug module**

```
class cobald.daemon.debug.NameRepr(target)
```
Bases: [object](https://docs.python.org/3/library/functions.html#object)

Lazy pretty formatter for name of objects

cobald.daemon.debug.pretty\_module(*obj: module*) → [str](https://docs.python.org/3/library/stdtypes.html#str)

cobald.daemon.debug.pretty\_partial(*obj: partial*) → [str](https://docs.python.org/3/library/stdtypes.html#str)

cobald.daemon.debug.pretty\_ref(*obj: [Any](https://docs.python.org/3/library/typing.html#typing.Any)*) → [str](https://docs.python.org/3/library/stdtypes.html#str)

```
cobald.daemon.debug.pretty_ref(obj: partial) → str
```
cobald.daemon.debug.pretty\_ref(*obj: module*) → [str](https://docs.python.org/3/library/stdtypes.html#str)

Pretty object reference using module.path:qual.name format

#### <span id="page-38-1"></span>**cobald.decorator package**

#### **Submodules**

#### <span id="page-38-2"></span>**cobald.decorator.buffer module**

```
class cobald.decorator.buffer.Buffer(*args, **kwargs)
```
Bases: [PoolDecorator](#page-42-5)

A timed buffer for changes to a pool

**Parameters**

- target the pool to which changes are applied
- window interval after which changes are applied

<span id="page-39-4"></span>Any changes made to [demand](#page-39-0) are stored internally. Every window seconds, the final demand is applied to target.

<span id="page-39-0"></span> $demand = 0.0$ 

async run()

Service entry point

<span id="page-39-1"></span>**cobald.decorator.coarser module**

<span id="page-39-2"></span>**cobald.decorator.limiter module**

#### <span id="page-39-3"></span>**cobald.decorator.logger module**

class cobald.decorator.logger.Logger(*target:* [Pool,](#page-42-0) *name: [Optional](https://docs.python.org/3/library/typing.html#typing.Optional)[\[str\]](https://docs.python.org/3/library/stdtypes.html#str) = None*, *message: [str](https://docs.python.org/3/library/stdtypes.html#str) = 'demand = %(value)s [demand=%(demand)s, supply=%(supply)s, utilisation=%(utilisation).2f, allocation=%(allocation).2f]'*, *level:*  $int = 20$  $int = 20$ 

Bases: [PoolDecorator](#page-42-5)

Log a message on every change of demand

#### **Parameters**

- name name of the [logging.Logger](https://docs.python.org/3/library/logging.html#logging.Logger) to log to
- message format for message to emit on every change
- level numerical logging level

The message parameter is used as a %-style format string with named fields. Valid named format fields are

#### value

for the new demand being set,

#### demand**,** supply**,** utilisation **and** allocation

for the current state of target, and

#### target

for the target pool itself.

For example, a message of "adjust demand from %(demand)s to %(value)s" will log the old and new demand value.

Deprecated since version 0.12.2: The consumption format field. Use allocation instead.

#### property demand

The volume of resources to be provided by this site

property name: [str](https://docs.python.org/3/library/stdtypes.html#str)

#### <span id="page-40-3"></span><span id="page-40-2"></span>**cobald.decorator.standardiser module**

class cobald.decorator.standardiser.Standardiser(*target:* [Pool,](#page-42-0) *minimum: [float](https://docs.python.org/3/library/functions.html#float) = -inf*, *maximum: [float](https://docs.python.org/3/library/functions.html#float)*  $=$  *inf*, *granularity: [int](https://docs.python.org/3/library/functions.html#int)*  $=$  *l*, *backlog: [float](https://docs.python.org/3/library/functions.html#float)*  $=$  *inf*, *surplus:*  $float = inf$  $float = inf$ 

Bases: [PoolDecorator](#page-42-5)

Limits for changes to the demand of a pool

#### **Parameters**

- **target** the pool on which changes are standardised
- minimum minimum target.demand allowed
- maximum maximum target.demand allowed
- granularity granularity of target.demand
- surplus how much target.demand may be above target.supply
- backlog how much target.demand may be below target.supply

The supply and backlog clamp the demand such that supply - backlog  $\le$  demand  $\le$  supply + surplus holds.

The default values apply no limits at all so that isolated limits may be used. When several limits are set, granularity has the weakest priority, both surplus and backlog may limit the result of granularity, and minimum and maximum overrule all other limits.

#### property demand: [float](https://docs.python.org/3/library/functions.html#float)

The volume of resources to be provided by this site

#### <span id="page-40-0"></span>**cobald.interfaces package**

Interfaces for primitives of the cobald model

Each [Pool](#page-42-0) provides a varying number of resources. A [Controller](#page-41-0) adjusts the number of resources that a Pool must provide. Several [Pool](#page-42-0)s can be combined in a single [CompositePool](#page-40-1) to appear as one. To modify how a [Pool](#page-42-0) presents or digests data, any number of [PoolDecorator](#page-42-5) may proceed it.

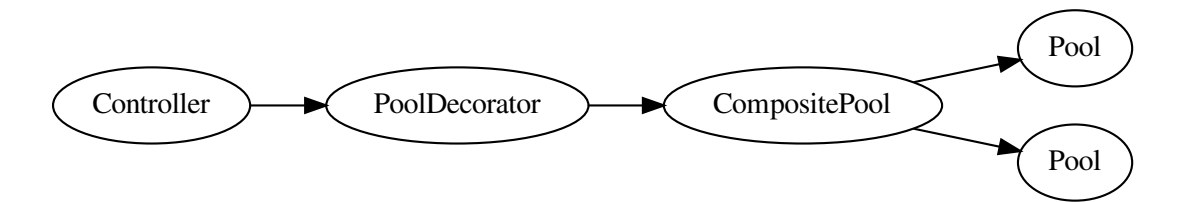

#### <span id="page-40-1"></span>class cobald.interfaces.CompositePool

#### Bases: [Pool](#page-42-0)

Concatenation of multiple providers for a number of indistinguishable resources

#### <span id="page-41-3"></span>abstract property allocation: [float](https://docs.python.org/3/library/functions.html#float)

Fraction of the provided resources which are assigned for usage

#### abstract property children: [List\[](https://docs.python.org/3/library/typing.html#typing.List)[Pool](#page-42-0)]

The individual resource providers making up this pool

#### abstract property demand

The volume of resources to be provided by this pool

#### abstract property supply

The volume of resources that is provided by this pool

#### abstract property utilisation: [float](https://docs.python.org/3/library/functions.html#float)

Fraction of the provided resources which are actively used

#### <span id="page-41-0"></span>class cobald.interfaces.Controller(*target:* [Pool](#page-42-0))

Bases: [object](https://docs.python.org/3/library/functions.html#object)

Controller adjusting the demand in a [Pool](#page-42-0)

#### **Parameters**

target – the resource pool for which demand is adjusted

```
classmethod s(*args, **kwargs) → Partial[C]
```
Create an unbound prototype of this class, partially applying arguments

```
controller = Controller.s(interval=20)
pipeline = controller(rate=10) >> pool
```
<span id="page-41-2"></span>class cobald.interfaces.Partial(*ctor: [Type\[](https://docs.python.org/3/library/typing.html#typing.Type)C\_co]*, *\*args*, *\_\_leaf\_\_*, *\*\*kwargs*)

Bases: [Generic](https://docs.python.org/3/library/typing.html#typing.Generic)[C\_co]

Partial application and chaining of Pool [Controller](#page-41-0)s and Decorators

This class acts similar to functools.partial, but allows for repeated application (currying) and explicit binding via the >> operator.

```
# incrementally prepare controller parameters
control = Partial(Controller, rate=10, interval=10)
control = control(low_utilisation=0.5, high_allocation=0.9)
```

```
# apply target by chaining
pipeline = control \gg Decorator() \gg Pool()
```
#### **Note**

The keyword argument \_\_leaf\_\_ is reserved for internal usage.

#### **Note**

Binding [Controller](#page-41-0)s and Decorators creates a temporary PartialBind. Only binding to a [Pool](#page-42-0) as the last element creates a concrete binding.

```
args
```
ctor

kwargs

#### <span id="page-42-6"></span>leaf

#### <span id="page-42-0"></span>class cobald.interfaces.Pool

Bases: [object](https://docs.python.org/3/library/functions.html#object)

Individual provider for a number of indistinguishable resources

#### <span id="page-42-3"></span>abstract property allocation: [float](https://docs.python.org/3/library/functions.html#float)

Fraction of the provided resources which are assigned for usage

#### <span id="page-42-2"></span>abstract property demand: [float](https://docs.python.org/3/library/functions.html#float)

The volume of resources to be provided by this pool

#### classmethod  $s$ (*\*args*, *\*\*kwargs*)  $\rightarrow$  *[Partial](#page-41-2)*[C]

Create an unbound prototype of this class, partially applying arguments

pool = RemotePool.s(port=1337)

pipeline = controller >> pool(host='localhost')

#### <span id="page-42-1"></span>abstract property supply: [float](https://docs.python.org/3/library/functions.html#float)

The volume of resources that is provided by this pool

#### <span id="page-42-4"></span>abstract property utilisation: [float](https://docs.python.org/3/library/functions.html#float)

Fraction of the provided resources which are actively used

#### <span id="page-42-5"></span>class cobald.interfaces.PoolDecorator(*target:* [Pool](#page-42-0))

Bases: [Pool](#page-42-0)

Decorator modifying how a pool provides resources

#### **Parameters**

target – the resource pool for which demand is adjusted

#### property allocation: [float](https://docs.python.org/3/library/functions.html#float)

Fraction of the provided resources which is assigned for usage

#### property demand

The volume of resources to be provided by this site

#### classmethod s(*\*args*, *\*\*kwargs*) → *[Partial](#page-41-2)*[C]

Create an unbound prototype of this class, partially applying arguments

 $decorator = Buffer.s(window=20)$ 

pipeline = controller >> decorator >> pool

#### property supply

The volume of resources that is provided by this site

#### property utilisation: [float](https://docs.python.org/3/library/functions.html#float)

Fraction of the provided resources which is actively used

#### <span id="page-43-5"></span><span id="page-43-2"></span>**cobald.monitor package**

#### **Submodules**

<span id="page-43-3"></span>**cobald.monitor.format\_json module**

<span id="page-43-1"></span>class cobald.monitor.format\_json.JsonFormatter(*fmt: [Optional](https://docs.python.org/3/library/typing.html#typing.Optional)[\[dict\]](https://docs.python.org/3/library/stdtypes.html#dict) = None*, *datefmt: [Optional\[](https://docs.python.org/3/library/typing.html#typing.Optional)[str\]](https://docs.python.org/3/library/stdtypes.html#str) =*

*None*)

Bases: [Formatter](https://docs.python.org/3/library/logging.html#logging.Formatter)

Formatter that emits data as JSON

#### **Parameters**

- **fmt** default data for all records
- datefmt format for timestamps

The datefmt parameter has almost the same meaning as Formatter. Setting it to None uses the default time format. However, setting it to any other value that is boolean false excludes the timestamp from reports.

#### format(*record: [LogRecord](https://docs.python.org/3/library/logging.html#logging.LogRecord)*)

Format the specified record as text.

The record's attribute dictionary is used as the operand to a string formatting operation which yields the returned string. Before formatting the dictionary, a couple of preparatory steps are carried out. The message attribute of the record is computed using LogRecord.getMessage(). If the formatting string uses the time (as determined by a call to usesTime(), formatTime() is called to format the event time. If there is exception information, it is formatted using formatException() and appended to the message.

#### <span id="page-43-4"></span>**cobald.monitor.format\_line module**

```
class cobald.monitor.format_line.LineProtocolFormatter(tags: Optional[Union[Dict[str, Any],
                                                                Set[str]]] = None, resolution:
                                                                Optional[float] = None)
```
#### Bases: [Formatter](https://docs.python.org/3/library/logging.html#logging.Formatter)

Formatter that emits data as InfluxDB Line Protocol

#### **Parameters**

- **tags** record data to use as tags
- resolution resolution of timestamps in seconds

The tags act as a whitelist for record keys if they are an iterable. When a dictionary is supplied, its values act as default values if the key is not in a record.

The resolution allows summarising data by downsampling the timestamps to the given resolution, e.g. for a resolution of 10 you can expect timestamps 10, 20, 30, . . . If resolution is None the timestamp is omitted from the Line Protocol and Telegraf will take care on setting the current timestamp.

#### **format**(*record: [LogRecord](https://docs.python.org/3/library/logging.html#logging.LogRecord)*)  $\rightarrow$  [str](https://docs.python.org/3/library/stdtypes.html#str)

Format the specified record as text.

The record's attribute dictionary is used as the operand to a string formatting operation which yields the returned string. Before formatting the dictionary, a couple of preparatory steps are carried out. The message attribute of the record is computed using LogRecord.getMessage(). If the formatting string uses the time

<span id="page-44-2"></span>(as determined by a call to usesTime(), formatTime() is called to format the event time. If there is exception information, it is formatted using formatException() and appended to the message.

```
cobald.monitor.format_line.escape_field(field: T) → T
```

```
cobald.monitor.format_line.escape_key(key: str) → str
```

```
cobald.monitor.format_line.line_protocol(name, tags: Optional[dict] = None, fields: Optional[dict] =
                                                   None, timestamp: Optional[float] = None) \rightarrowstr
```
Format a report as per InfluxDB line protocol

#### **Parameters**

- **name** name of the report
- tags tags identifying the specific report
- **fields** measurements of the report
- timestamp when the measurement was taken, in **seconds** since the epoch

#### <span id="page-44-0"></span>**cobald.utility package**

#### exception cobald.utility.InvariantError

Bases: [Exception](https://docs.python.org/3/library/exceptions.html#Exception)

An invariant is violated

```
cobald.utility.enforce(condition: bool, exception: BaseException = InvariantError())
```
Enforce that condition is set by raising exception otherwise

This is a replacement for assert statements as part of validation. It cannot be disabled with -O and may raise arbitrary exceptions.

```
def sqrt(value):
    condition(value > 0, ValueError('value must be greater than zero')
    return math.sqrt(value)
```
#### cobald.utility.pairwise(*iterable*)

Iterator yielding consecutive pairs from iterable

#### **Submodules**

<span id="page-44-1"></span>**cobald.utility.primitives module**

## **SIX**

## **CHANGELOG**

### <span id="page-46-0"></span>**6.1 0.13 Series**

### **6.1.1 Version [0.13.0] - 2022-08-16**

- **[Changed]** Configuration is processed after daemon and *asyncio* initialisation
- **[Changed]** Daemon core implementation is based on *asyncio*

## **6.2 0.12 Series**

### **6.2.1 Version [0.12.3] - 2021-10-29**

• **[Added]** YAML !tags may be eagerly evaluated

### **6.2.2 Version [0.12.2] - 2021-09-15**

- **[Fixed]** pipeline configuration may combine \_\_type\_\_ and !yaml style
- **[Fixed]** pipeline configuration no longer suppresses TypeError

### **6.2.3 Version [0.12.1] - 2020-04-15**

• **[Fixed]** fallback for fitness of WeightedComposite depends on supply

### **6.2.4 Version [0.12.0] - 2020-02-26**

• **[Changed]** Section Plugin settings are now specified via decorators

## **6.3 0.11 Series**

### **6.3.1 Version [0.11.0] - 2020-02-24**

• **[Changed]** COBalD configuration files may include additional sections

## **6.4 0.10 Series**

### **6.4.1 Version [0.10.0] - 2019-09-03**

- **[Added]** Pools can be templated via .s in Python configuration files
- **[Added]** YAML configuration files support plugins via !MyPlugin tags
- **[Added]** the cobald namespace allows for external plugin packages
- **[Fixed]** fixed Line Protocol sending illegal content
- **[Security]** YAML configuration files no longer allow arbitrary !!python/object tags

### **SEVEN**

### **VERSIONING AND RELEASES**

<span id="page-48-0"></span>The COBalD versioning follows [Semantic Versioning.](https://semver.org) Releases are automatically pushed to PyPI from the [GitHub](https://github.com/MatterMiners/cobald) [COBalD repository.](https://github.com/MatterMiners/cobald)

## **7.1 Versioning and API stability**

COBalD is currently published only in the *major version zero* series. The public API is not entirely stable, and may change between releases. However, API changes are already kept to a minimum and significant API changes *SHOULD* relate to an increase of the minor version.

Packages that depend on the COBalD *major version zero* series should accept [compatible release](https://www.python.org/dev/peps/pep-0440/#compatible-release) versions for minor versions. For example, a package requiring at least cobald version 0.12.1 should require cobald  $\sim$  = 0.12.1 to not accidentally accept cobald  $\ge$  0.13.0.

### **7.2 Release Process**

There is no fixed schedule for releases; a release is manually started whenever significant changes have accumulated or a bugfix requires a prompt publication.

**Note:** The following section is only relevant for maintainers of COBalD.

Releases are automatically published to PyPI when a GitHub release is created. Each release should be prepared and reviewed via a pull request.

- 1. **Create a new branch** releases/v<version> **and pull request**
	- Add all to-be-released pull requests to the description
- 2. **Review all changes added by the new release**
	- Ensure naming, unittests and docs are appropriate
- 3. **Merge new version metadata (e.g. v3.9.2) to repository**
	- Fix change fragment version via change log ... release 3.9.2
	- Adjust and commit \_\_version\_\_ = "3.9.2" in cobald.\_\_about\_\_
	- Create a git tag such as git tag -a "v3.9.2" -m "important changes"

Once the pull request has been reviewed and merged, create a new [GitHub release.](https://docs.github.com/en/repositories/releasing-projects-on-github/managing-releases-in-a-repository)

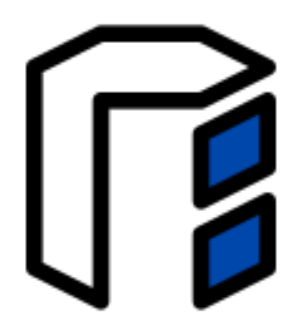

The cobald is a lightweight framework to balance opportunistic resources: cloud bursting, container orchestration, allocation scaling and more. Its lightweight *[model](#page-6-0)* for resources and their composition makes it easy to integrate custom resources and manage them at a large scale. The idea is as simple as it gets:

Start good things. Stop bad things.

#### **See also:**

The [cobald demo](https://github.com/MaineKuehn/cobald_demo) is a minimal working toy example for using cobald.

## **EIGHT**

## **QUICK INFO**

<span id="page-50-0"></span>In the current state, cobald is a research and expert tool targeting administrators and developers. You have to manually select your resource backends and compose the strategy. Still, the simplicity of cobald should make it accessible for interested users as well.

#### *Getting COBalD up and running*

Have a look at the [cobald demo.](https://github.com/MaineKuehn/cobald_demo) It provides a minimal working example for running COBalD. The demo shows you how to install, configure and run your own COBalD instance.

#### *Using COBalD to horizontally scale an HTCondor Pool*

The [TARDIS](https://github.com/tardis-resourcemanager/tardis) project provides backends to several cloud providers. This allows you to orchestrate prebuilt VM images.

## **NINE**

## **ABOUT**

<span id="page-52-0"></span>The cobald project originates from research on dynamically providing Cloud resources for analysts of the LHC collaborations. It supersedes past work on the [ROCED](https://github.com/roced-scheduler/ROCED) Cloud resource provider, generalising its goal of provisioning opportunistic resources.

The development of cobald is currently organized by the GridKa and CMS research groups at KIT. We openly encourage adoption and contributions outside of KIT, LHC and our current selection of opportunistic resources. Information on deployment as well as creating and publishing custom plugins will follow.

Please contact us on [github](https://github.com/MatterMiners/cobald) or [gitter](https://gitter.im/MatterMiners/community) if you want to contribute.

## **TEN**

## **INDICES AND TABLES**

- <span id="page-54-0"></span>• genindex
- modindex
- search

### **PYTHON MODULE INDEX**

#### <span id="page-56-0"></span> $\mathbf C$

cobald.composite, [21](#page-24-2) cobald.composite.factory, [21](#page-24-3) cobald.composite.uniform, [22](#page-25-1) cobald.composite.weighted, [22](#page-25-2) cobald.controller, [23](#page-26-0) cobald.controller.linear, [23](#page-26-1) cobald.controller.relative\_supply, [23](#page-26-2) cobald.controller.stepwise, [24](#page-27-3) cobald.controller.switch, [26](#page-29-2)

### d

```
cobald.daemon, 26
cobald.daemon.config, 26
cobald.daemon.config.mapping, 26
cobald.daemon.config.python, 28
cobald.daemon.config.yaml, 28
cobald.daemon.core, 29
cobald.daemon.core.cli, 29
cobald.daemon.core.config, 29
cobald.daemon.core.logger, 30
cobald.daemon.core.main, 30
cobald.daemon.debug, 35
cobald.daemon.runners, 30
cobald.daemon.runners.asyncio_runner, 30
cobald.daemon.runners.base_runner, 31
cobald.daemon.runners.guard, 32
cobald.daemon.runners.meta_runner, 32
cobald.daemon.runners.service, 33
cobald.daemon.runners.thread_runner, 34
cobald.daemon.runners.trio_runner, 34
cobald.decorator, 35
cobald.decorator.buffer, 35
cobald.decorator.coarser, 36
cobald.decorator.limiter, 36
cobald.decorator.logger, 36
cobald.decorator.standardiser, 37
```
#### i

cobald.interfaces, [37](#page-40-0)

### m

cobald.monitor, [40](#page-43-2) cobald.monitor.format\_json, [40](#page-43-3) cobald.monitor.format\_line, [40](#page-43-4)

#### u

cobald.utility, [41](#page-44-0) cobald.utility.primitives, [41](#page-44-1)

## **INDEX**

<span id="page-58-0"></span>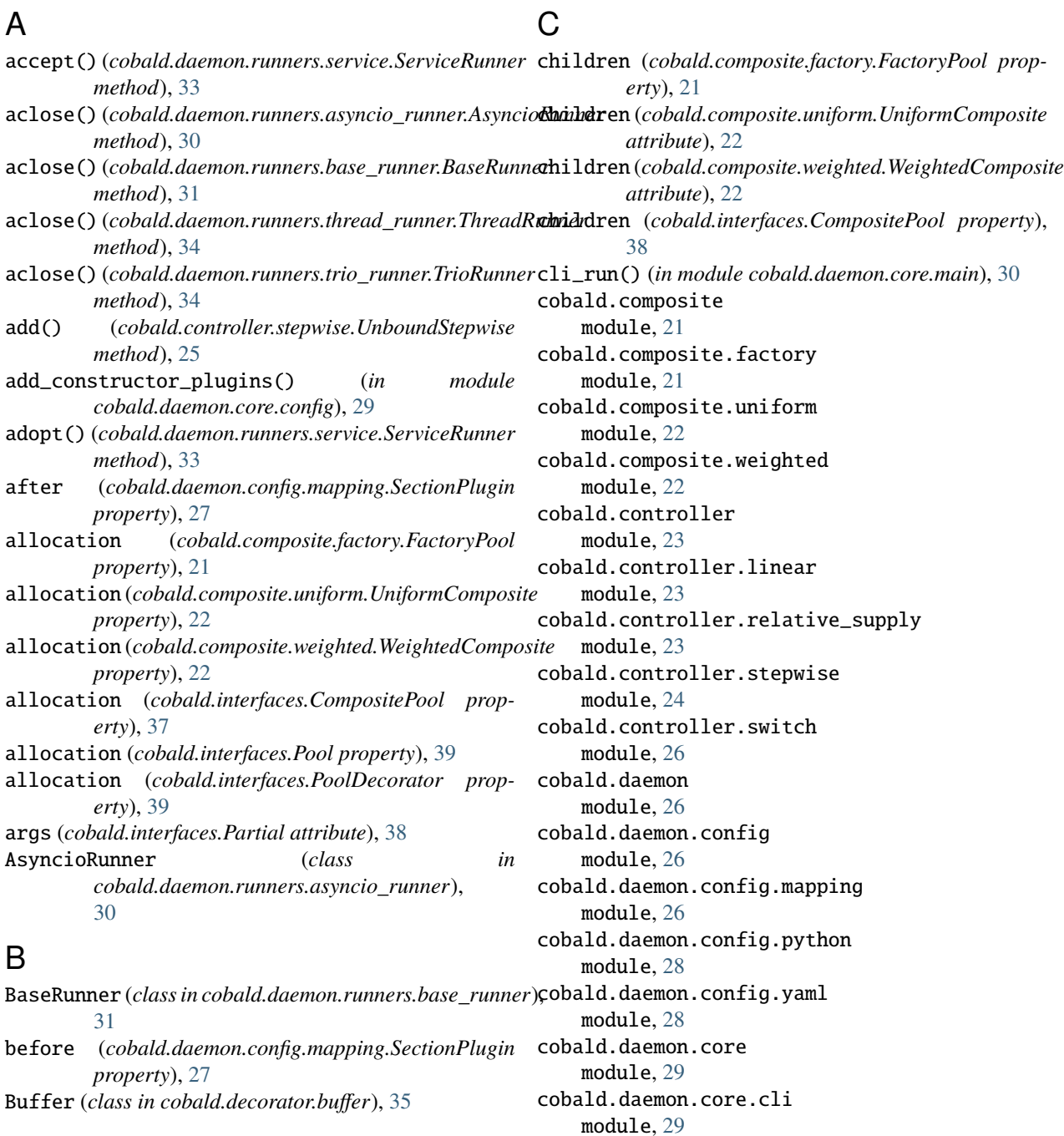

cobald.daemon.core.config module, [29](#page-32-3) cobald.daemon.core.logger module, [30](#page-33-4) cobald.daemon.core.main module, [30](#page-33-4) cobald.daemon.debug module, [35](#page-38-3) cobald.daemon.runners module, [30](#page-33-4) cobald.daemon.runners.asyncio\_runner module, [30](#page-33-4) cobald.daemon.runners.base\_runner module, [31](#page-34-4) cobald.daemon.runners.guard module, [32](#page-35-5) cobald.daemon.runners.meta\_runner module, [32](#page-35-5) cobald.daemon.runners.service module, [33](#page-36-5) cobald.daemon.runners.thread\_runner module, [34](#page-37-2) cobald.daemon.runners.trio\_runner module, [34](#page-37-2) cobald.decorator module, [35](#page-38-3) cobald.decorator.buffer module, [35](#page-38-3) cobald.decorator.coarser module, [36](#page-39-4) cobald.decorator.limiter module, [36](#page-39-4) cobald.decorator.logger module, [36](#page-39-4) cobald.decorator.standardiser module, [37](#page-40-3) cobald.interfaces module, [37](#page-40-3) cobald.monitor module, [40](#page-43-5) cobald.monitor.format\_json module, [40](#page-43-5) cobald.monitor.format\_line module, [40](#page-43-5) cobald.utility module, [41](#page-44-2) cobald.utility.primitives module, [41](#page-44-2) COBalDLoader (*class in cobald.daemon.core.config*), [29](#page-32-3) CompositePool (*class in cobald.interfaces*), [37](#page-40-3) ConfigurationError, [26](#page-29-5) configure\_logging() (*in module cobald.daemon.config.mapping*), [28](#page-31-2)

construct() (*cobald.daemon.config.mapping.Translator method*), [27](#page-30-3) Controller (*class in cobald.interfaces*), [38](#page-41-3) ControlRule (*in module cobald.controller.stepwise*), [24](#page-27-4) create\_handler() (*in module cobald.daemon.core.logger*), [30](#page-33-4) ctor (*cobald.interfaces.Partial attribute*), [38](#page-41-3)

## D<sub>1</sub>

demand (*cobald.composite.factory.FactoryPool property*), [21](#page-24-4) demand (*cobald.composite.uniform.UniformComposite property*), [22](#page-25-3) demand (*cobald.composite.weighted.WeightedComposite property*), [23](#page-26-3) demand (*cobald.decorator.buffer.Buffer attribute*), [36](#page-39-4) demand (*cobald.decorator.logger.Logger property*), [36](#page-39-4) demand (*cobald.decorator.standardiser.Standardiser property*), [37](#page-40-3) demand (*cobald.interfaces.CompositePool property*), [38](#page-41-3) demand (*cobald.interfaces.Pool property*), [39](#page-42-6) demand (*cobald.interfaces.PoolDecorator property*), [39](#page-42-6) DemandSwitch (*class in cobald.controller.switch*), [26](#page-29-5) digest (*cobald.daemon.config.mapping.SectionPlugin attribute*), [27](#page-30-3)

## E

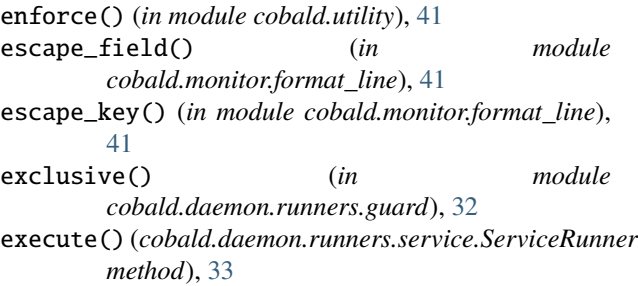

## F

FactoryPool (*class in cobald.composite.factory*), [21](#page-24-4) flavour (*cobald.daemon.runners.asyncio\_runner.AsyncioRunner attribute*), [31](#page-34-4) flavour (*cobald.daemon.runners.base\_runner.BaseRunner attribute*), [31](#page-34-4) flavour (*cobald.daemon.runners.thread\_runner.ThreadRunner attribute*), [34](#page-37-2) flavour (*cobald.daemon.runners.trio\_runner.TrioRunner attribute*), [34](#page-37-2) format() (*cobald.monitor.format\_json.JsonFormatter method*), [40](#page-43-5) format() (*cobald.monitor.format\_line.LineProtocolFormatter method*), [40](#page-43-5)

### G

get\_rule() (*cobald.controller.stepwise.RangeSelector method*), [24](#page-27-4)

### I

Indistinguishable Resources, **[19](#page-22-3)** initialise\_logging() (*in module cobald.daemon.core.logger*), [30](#page-33-4) InvariantError, [41](#page-44-2)

### J

JsonFormatter (*class in cobald.monitor.format\_json*), [40](#page-43-5)

## K

kwargs (*cobald.interfaces.Partial attribute*), [38](#page-41-3)

### L

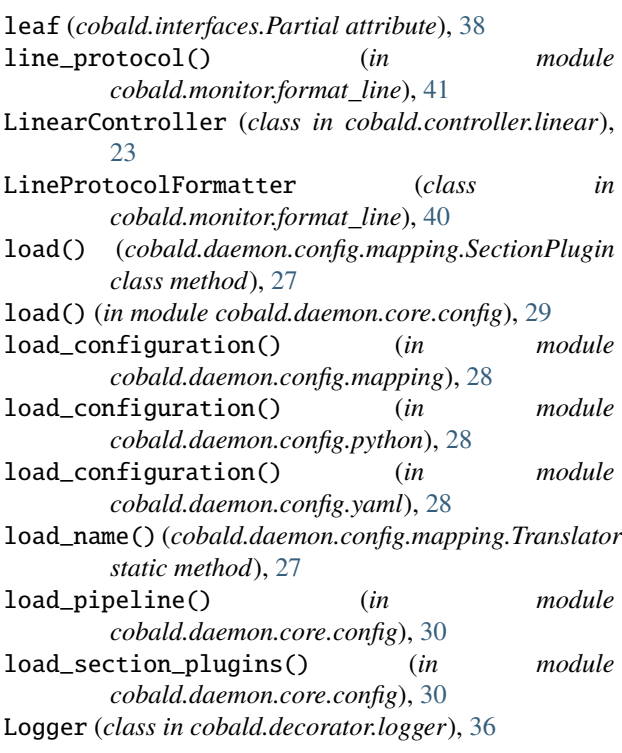

M (*in module cobald.daemon.config.mapping*), [27](#page-30-3)

## M

### N

manage\_pay1oads() (*cobald.daemon.runners.asyncio\_runmemel.(ynbidlRudecerator.logger.Logger property*), [36](#page-39-4) *method*), [31](#page-34-4) manage\_payloads() (*cobald.daemon.runners.base\_runner.BaseRunner* O *method*), [31](#page-34-4) manage\_payloads()(*cobald.daemon.runners.thread\_runn*gpfbreadRurrier Resources, [19](#page-22-3) *method*), [34](#page-37-2) manage\_payloads() (*cobald.daemon.runners.trio\_runner.TrioRunner method*), [35](#page-38-3) NameRepr (*class in cobald.daemon.debug*), [35](#page-38-3) OrphanedReturn, [32](#page-35-5) P pairwise() (*in module cobald.utility*), [41](#page-44-2)

MetaRunner (*class in cobald.daemon.runners.meta\_runner*),

### module

[32](#page-35-5)

cobald.composite, [21](#page-24-4) cobald.composite.factory, [21](#page-24-4) cobald.composite.uniform, [22](#page-25-3) cobald.composite.weighted, [22](#page-25-3) cobald.controller, [23](#page-26-3) cobald.controller.linear, [23](#page-26-3) cobald.controller.relative\_supply, [23](#page-26-3) cobald.controller.stepwise, [24](#page-27-4) cobald.controller.switch, [26](#page-29-5) cobald.daemon, [26](#page-29-5) cobald.daemon.config, [26](#page-29-5) cobald.daemon.config.mapping, [26](#page-29-5) cobald.daemon.config.python, [28](#page-31-2) cobald.daemon.config.yaml, [28](#page-31-2) cobald.daemon.core, [29](#page-32-3) cobald.daemon.core.cli, [29](#page-32-3) cobald.daemon.core.config, [29](#page-32-3) cobald.daemon.core.logger, [30](#page-33-4) cobald.daemon.core.main, [30](#page-33-4) cobald.daemon.debug, [35](#page-38-3) cobald.daemon.runners, [30](#page-33-4) cobald.daemon.runners.asyncio\_runner, [30](#page-33-4) cobald.daemon.runners.base\_runner, [31](#page-34-4) cobald.daemon.runners.guard, [32](#page-35-5) cobald.daemon.runners.meta\_runner, [32](#page-35-5) cobald.daemon.runners.service, [33](#page-36-5) cobald.daemon.runners.thread\_runner, [34](#page-37-2) cobald.daemon.runners.trio\_runner, [34](#page-37-2) cobald.decorator, [35](#page-38-3) cobald.decorator.buffer, [35](#page-38-3) cobald.decorator.coarser, [36](#page-39-4) cobald.decorator.limiter, [36](#page-39-4) cobald.decorator.logger, [36](#page-39-4) cobald.decorator.standardiser, [37](#page-40-3) cobald.interfaces, [37](#page-40-3) cobald.monitor, [40](#page-43-5) cobald.monitor.format\_json, [40](#page-43-5) cobald.monitor.format\_line, [40](#page-43-5) cobald.utility, [41](#page-44-2) cobald.utility.primitives, [41](#page-44-2)

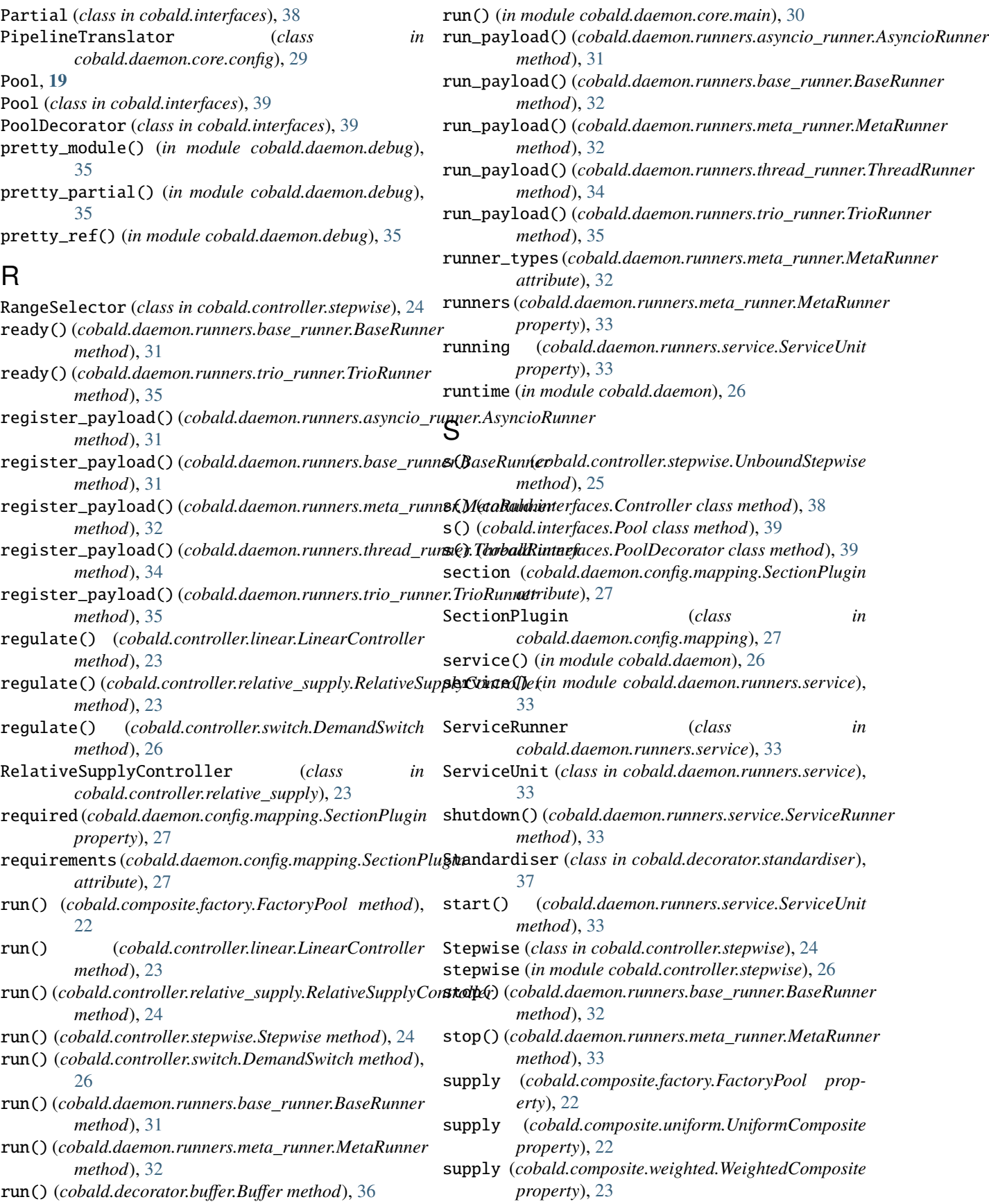

supply (*cobald.interfaces.CompositePool property*), [38](#page-41-3) supply (*cobald.interfaces.Pool property*), [39](#page-42-6) supply (*cobald.interfaces.PoolDecorator property*), [39](#page-42-6)

## T

ThreadRunner (*class in cobald.daemon.runners.thread\_runner*), [34](#page-37-2) translate\_hierarchy() (*cobald.daemon.config.mapping.Translator method*), [28](#page-31-2) translate\_hierarchy() (*cobald.daemon.core.config.PipelineTranslator method*), [29](#page-32-3) Translator (*class in cobald.daemon.config.mapping*), [27](#page-30-3) TrioRunner (*class in cobald.daemon.runners.trio\_runner*), [34](#page-37-2)

## U

UnboundStepwise (*class in cobald.controller.stepwise*), [24](#page-27-4) UniformComposite (*class in cobald.composite.uniform*), [22](#page-25-3) units() (*cobald.daemon.runners.service.ServiceUnit class method*), [33](#page-36-5) utilisation (*cobald.composite.factory.FactoryPool property*), [22](#page-25-3) utilisation (*cobald.composite.uniform.UniformComposite property*), [22](#page-25-3) utilisation (*cobald.composite.weighted.WeightedComposite property*), [23](#page-26-3) utilisation (*cobald.interfaces.CompositePool property*), [38](#page-41-3) utilisation (*cobald.interfaces.Pool property*), [39](#page-42-6) utilisation (*cobald.interfaces.PoolDecorator property*), [39](#page-42-6)

## W

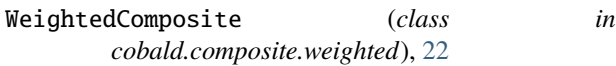

## Y

yaml\_constructor() (*in module cobald.daemon.config.yaml*), [28](#page-31-2)